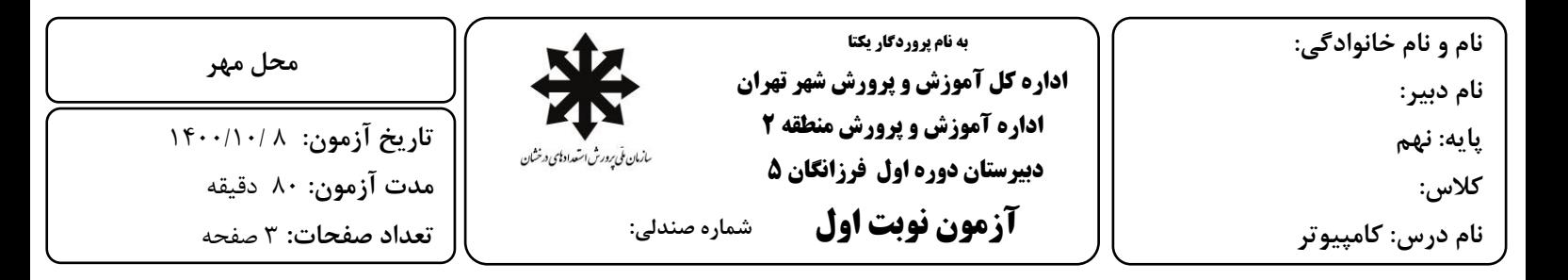

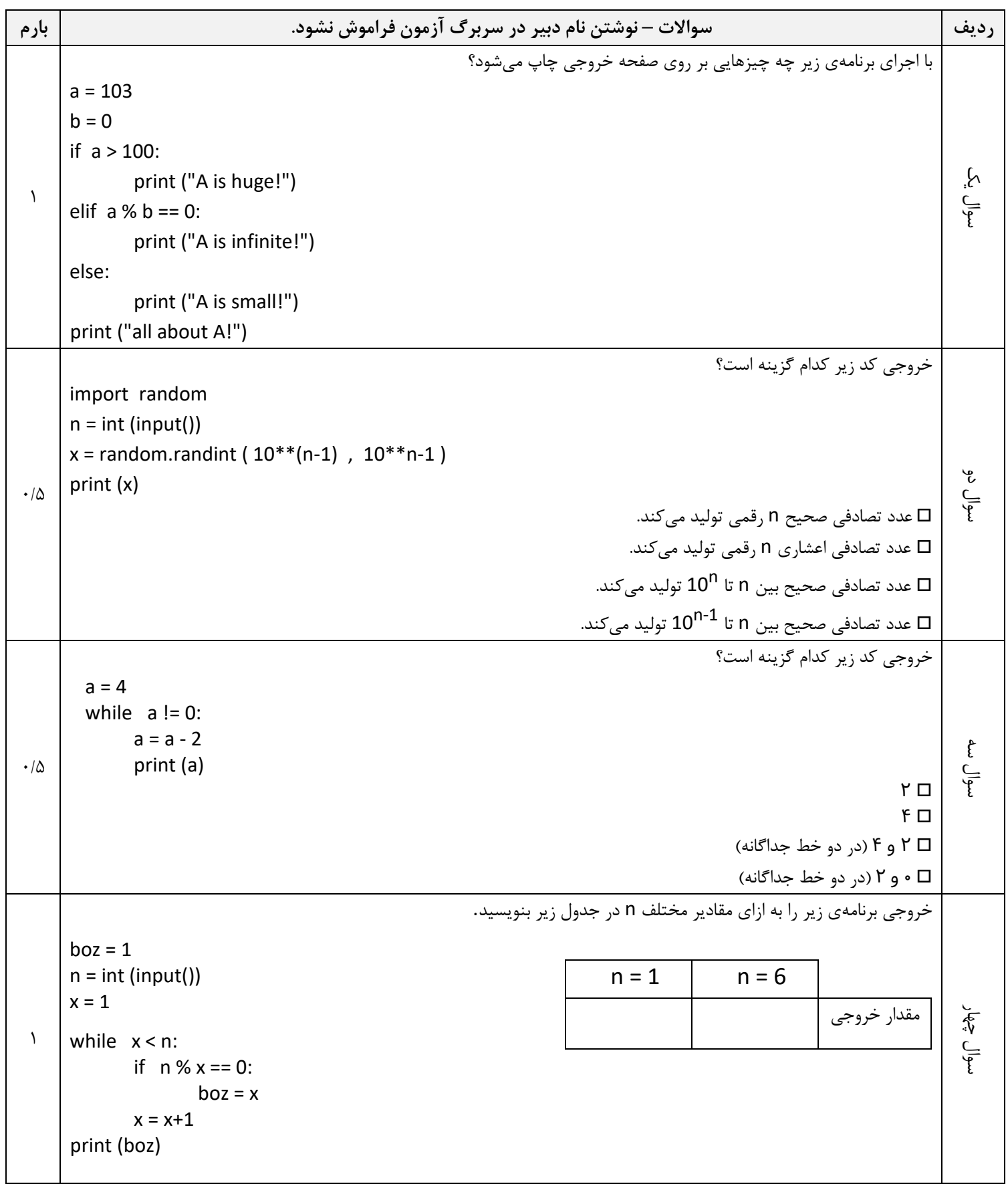

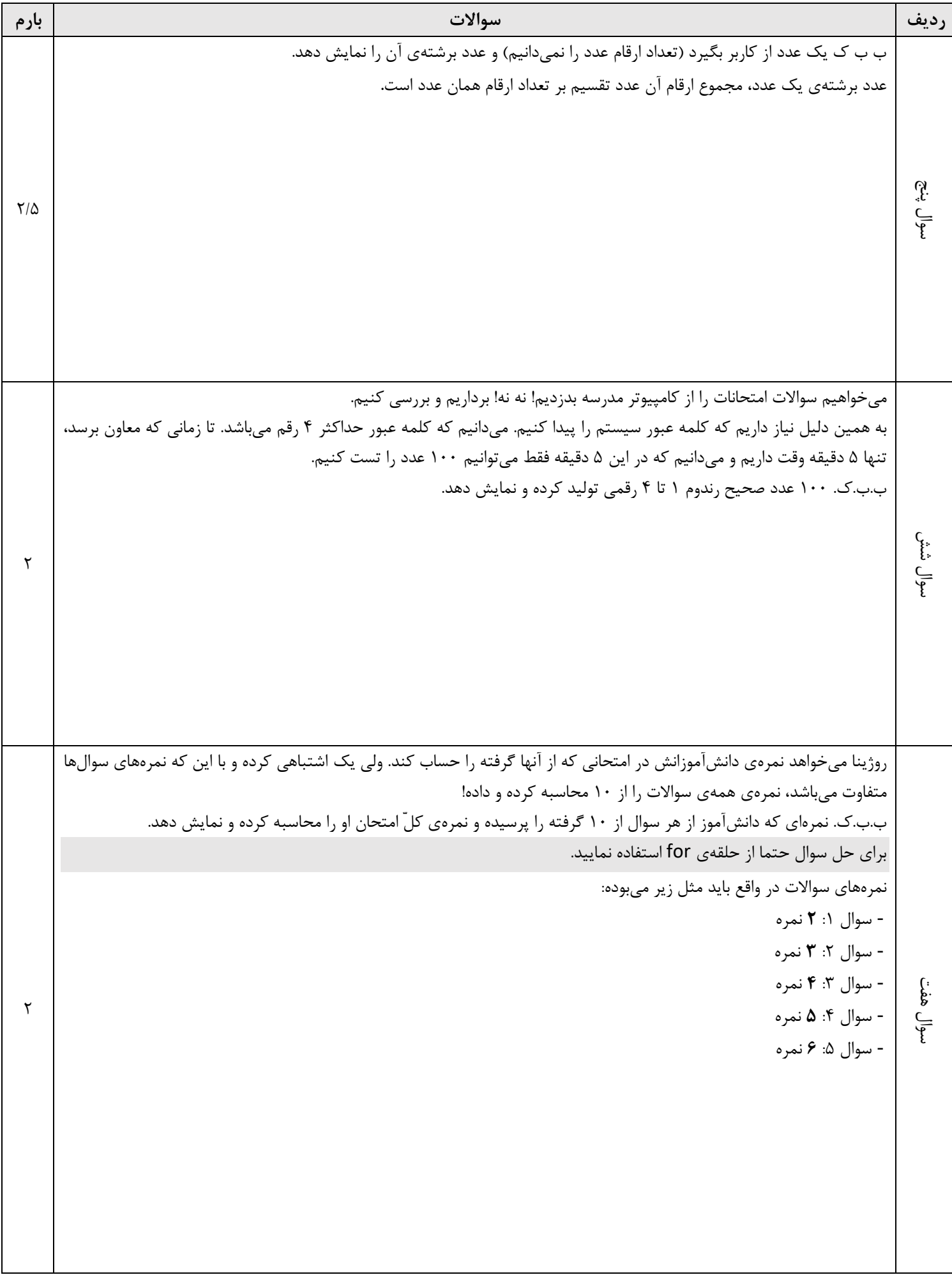

**نام و نام خانوادگی: نام دبیر: پایه: نهم کالس: نام درس: کامپیوتر**

 **به نام پروردگار یکتا اداره کل آموزش و پرورش شهر تهران اداره آموزش و پرورش منطقه 2**  سازمان نئى پرورش استعداد پاسى دىختان  **دبیرستان دوره اول فرزانگان 5 آزمون نوبت اول شماره صندلی:**

**تاریخ آزمون:** 8 1400/10/ **مدت آزمون:** 80 دقیقه **تعداد صفحات:** 3 صفحه **محل مهر**

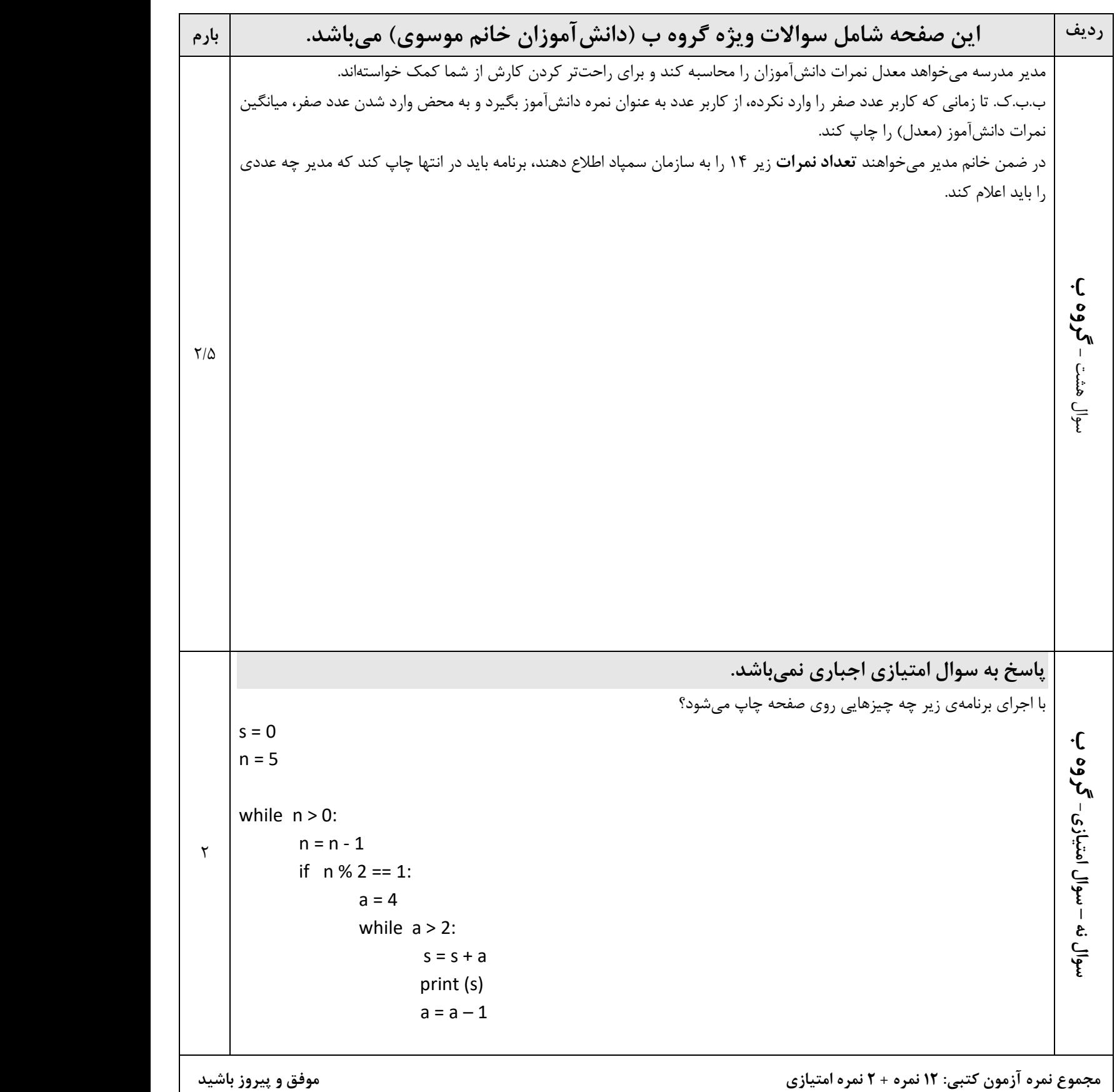

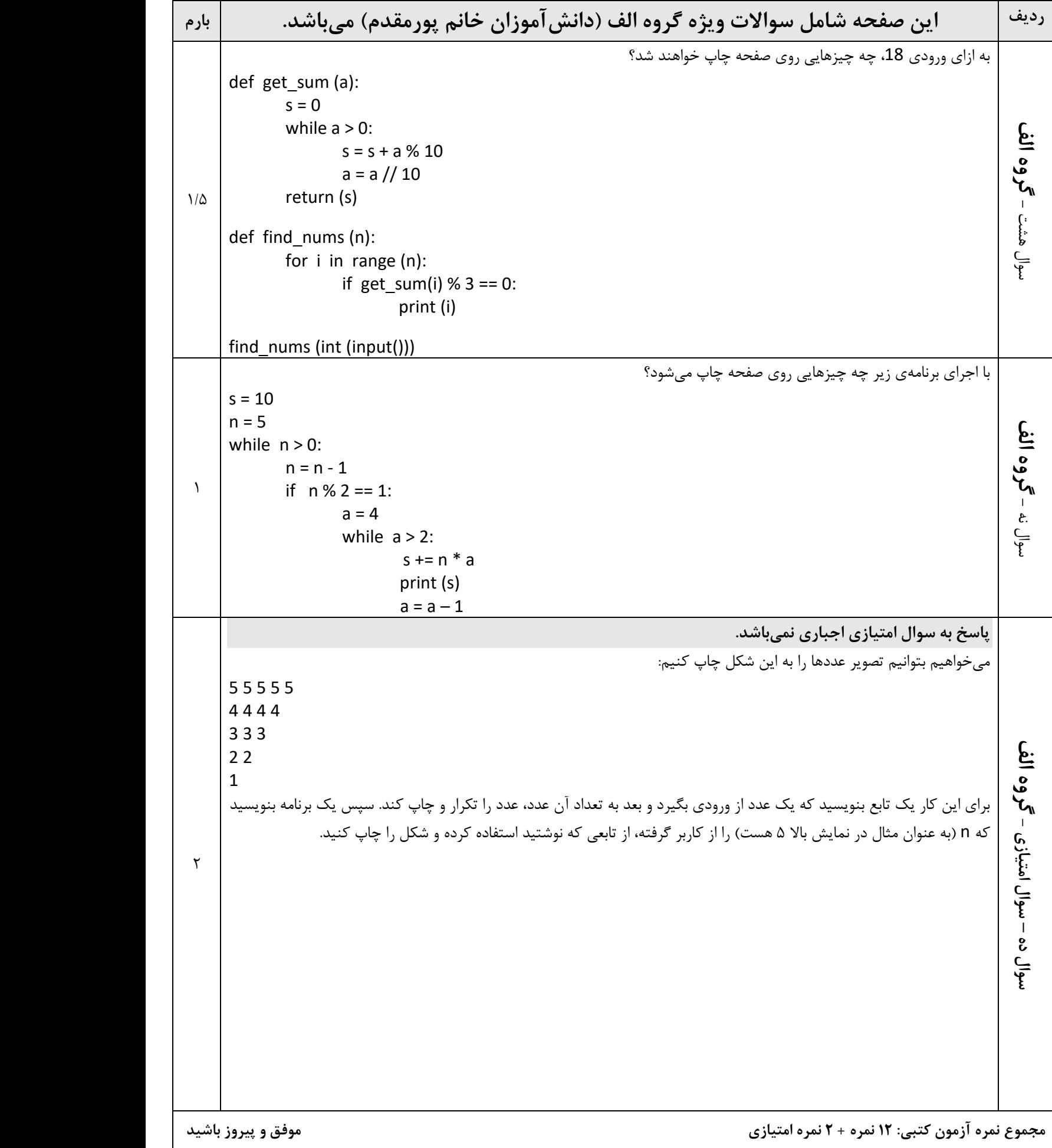